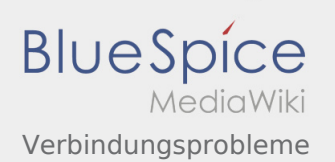

## Verbindungsprobleme

**[Version vom 20. März 2016, 10:00 Uhr](https://wiki.oevsv.at/w/index.php?title=Verbindungsprobleme&oldid=13999) [\(Quellte](https://wiki.oevsv.at/w/index.php?title=Verbindungsprobleme&action=edit&oldid=13999) [Aktuelle Version vom 20. März 2016, 10:05 Uhr](https://wiki.oevsv.at/w/index.php?title=Verbindungsprobleme&oldid=14001) [xt anzeigen](https://wiki.oevsv.at/w/index.php?title=Verbindungsprobleme&action=edit&oldid=13999))** [OE2WAO](https://wiki.oevsv.at/wiki/Benutzer:OE2WAO) ([Diskussion](https://wiki.oevsv.at/w/index.php?title=Benutzer_Diskussion:OE2WAO&action=view) | [Beiträge](https://wiki.oevsv.at/wiki/Spezial:Beitr%C3%A4ge/OE2WAO)) K [← Zum vorherigen Versionsunterschied](https://wiki.oevsv.at/w/index.php?title=Verbindungsprobleme&diff=prev&oldid=13999)

**([Quelltext anzeigen](https://wiki.oevsv.at/w/index.php?title=Verbindungsprobleme&action=edit))** [OE2WAO](https://wiki.oevsv.at/wiki/Benutzer:OE2WAO) ([Diskussion](https://wiki.oevsv.at/w/index.php?title=Benutzer_Diskussion:OE2WAO&action=view) | [Beiträge\)](https://wiki.oevsv.at/wiki/Spezial:Beitr%C3%A4ge/OE2WAO)